## Ausfüllhilfe für den Personalbogen

## Inhaltsverzeichnis

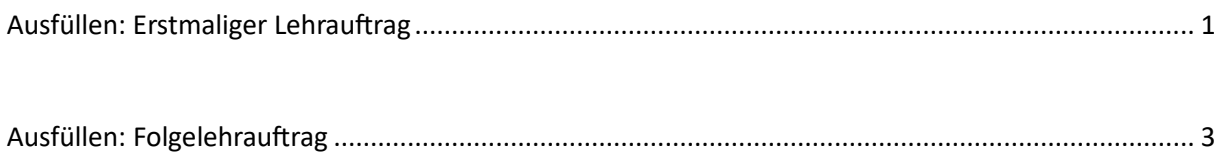

## <span id="page-1-0"></span>Ausfüllen: Erstmaliger Lehrauftrag

L,

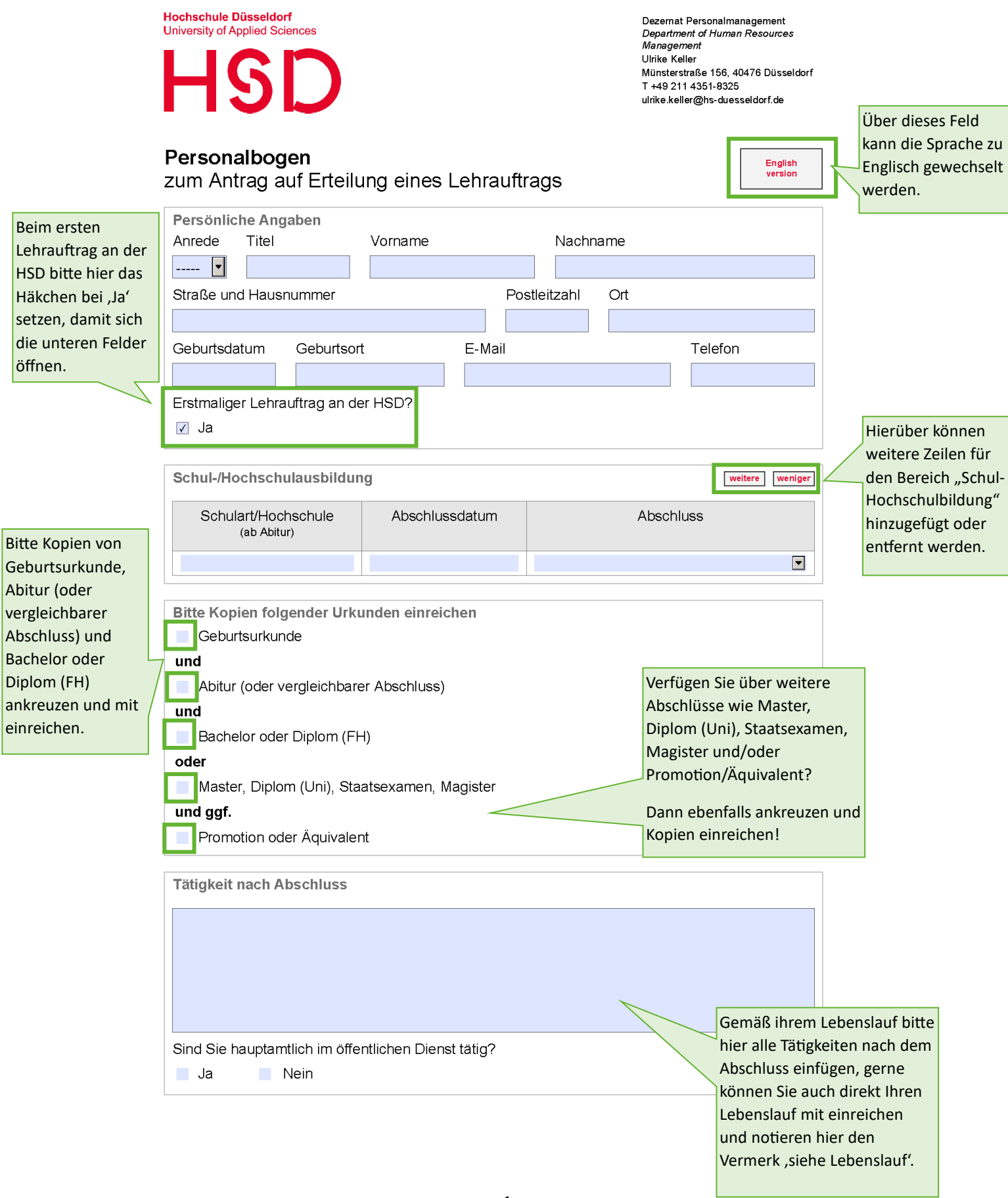

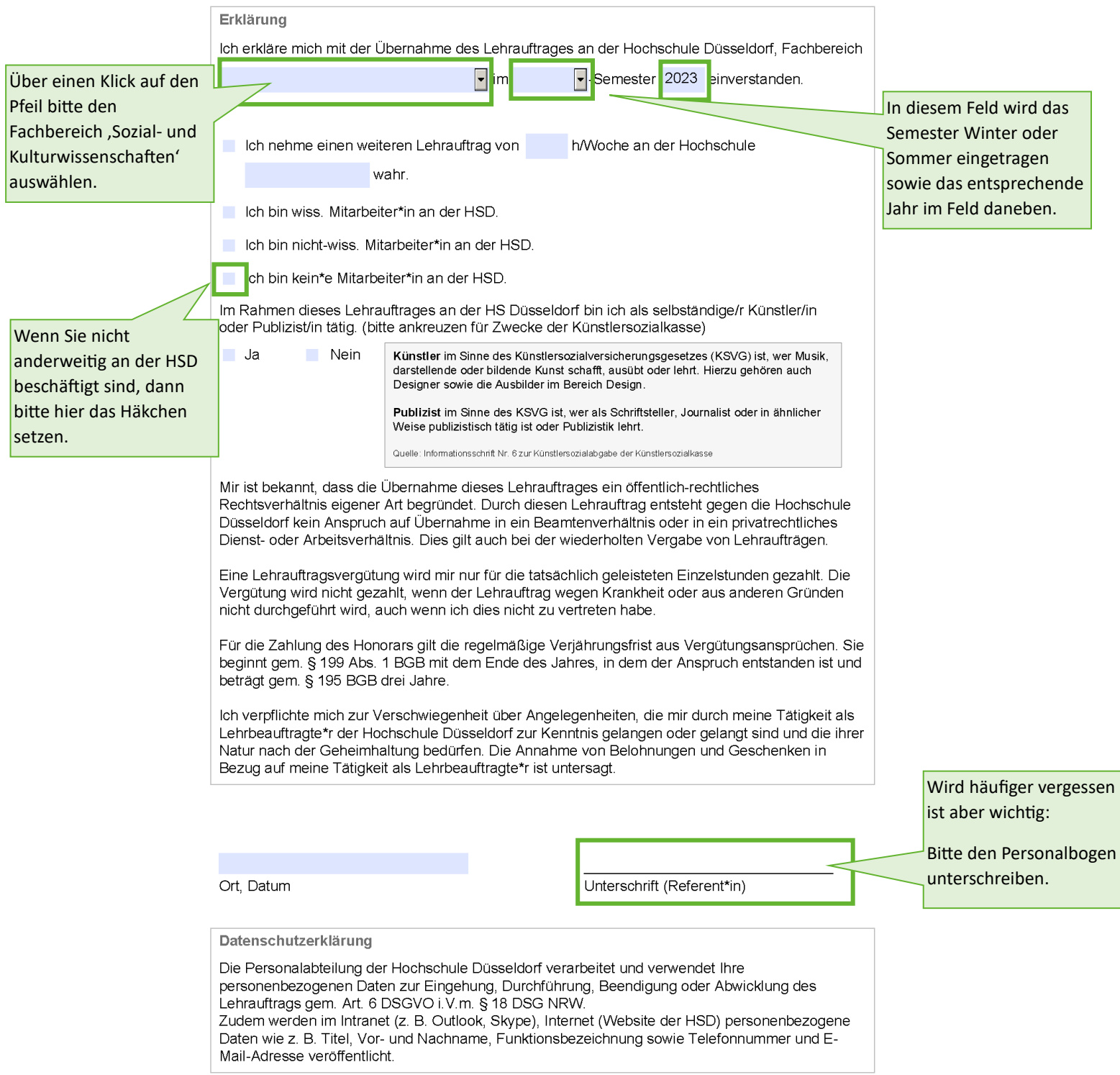

## <span id="page-3-0"></span>Ausfüllen: Folgelehrauftrag

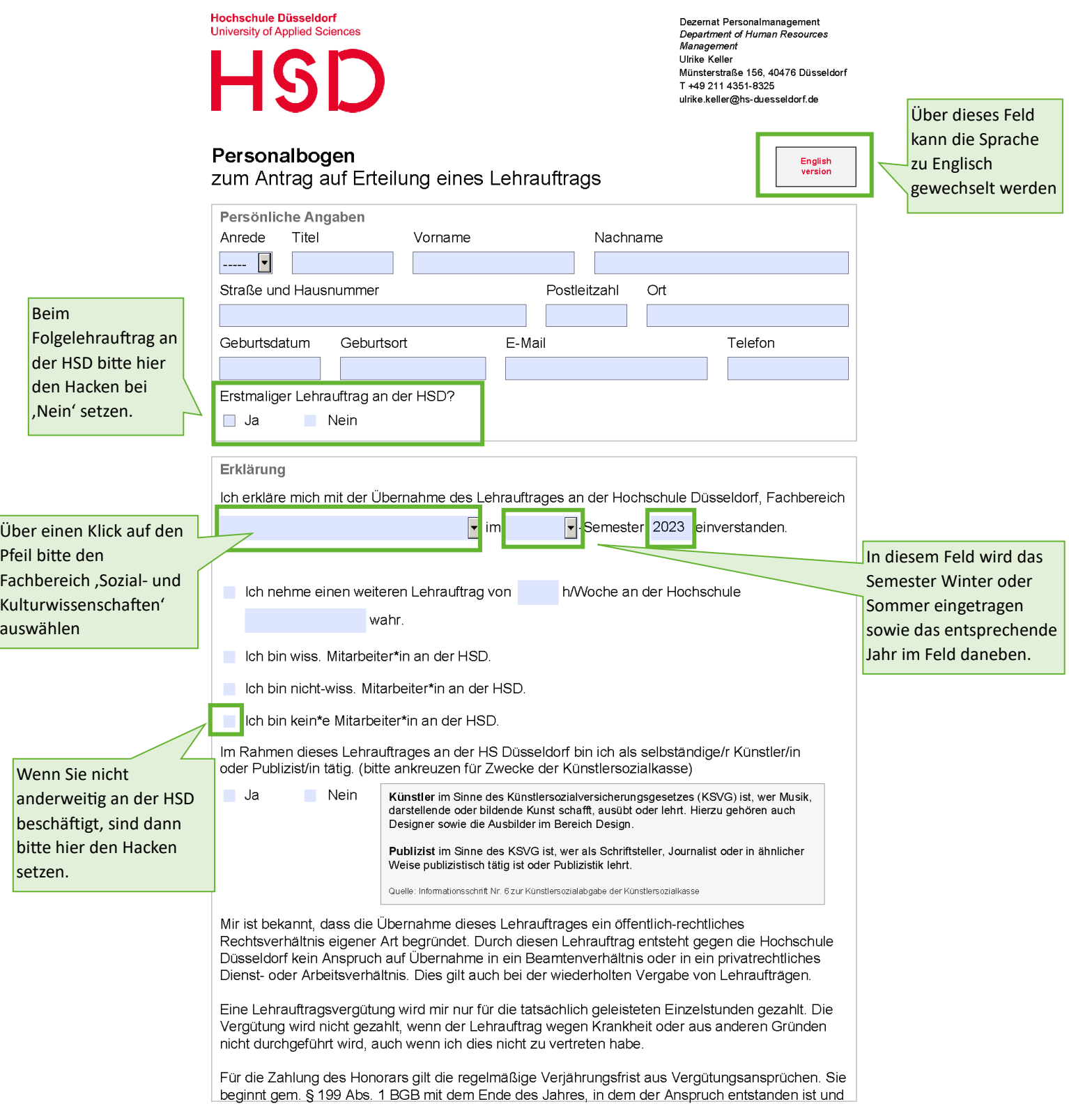

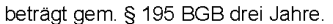

Ich verpflichte mich zur Verschwiegenheit über Angelegenheiten, die mir durch meine Tätigkeit als Lehrbeauftragte\*r der Hochschule Düsseldorf zur Kenntnis gelangen oder gelangt sind und die ihrer Natur nach der Geheimhaltung bedürfen. Die Annahme von Belohnungen und Geschenken in Bezug auf meine Tätigkeit als Lehrbeauftragte\*r ist untersagt.

Wird häufiger vergessen ist aber wichtig: Bite den

Personalbogen unterschreiben.

Ort, Datum

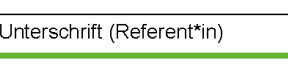

Datenschutzerklärung

Die Personalabteilung der Hochschule Düsseldorf verarbeitet und verwendet Ihre personenbezogenen Daten zur Eingehung, Durchführung, Beendigung oder Abwicklung des Lehrauftrags gem. Art. 6 DSGVO i.V.m. § 18 DSG NRW.<br>Zudem werden im Intranet (z. B. Outlook, Skype), Internet (Website der HSD) personenbezogene Daten wie z. B. Titel, Vor- und Nachname, Funktionsbezeichnung sowie Telefonnummer und E-Mail-Adresse veröffentlicht.